### **INFORMATICA GENERALE II**

**Ingegneria delle TelecomunicazioniUniversità di Trento**

### Marco Roveri

roveri@irst.itc.it

Array e Puntatori

- Gli array la cui dimensione viene definita all'interno del programma come una costante vengono detti array statici.
- Molte volte non è possibile determinare a priori la<br>dimensione di arrave in quante non si sa quanti ele dimensione di array, in quanto non si sa quanti elementi è necessario gestire.
- In C++ è possibile dichiarare degli array la cui dimensione viene determinata solo all'atto dell'esecuzione del programma. Questo genere di array vengono detti array dinamici.

- Gli array statici sono quelli la cui *dimensione* (numero di<br>clamenti) viano anogli sota nel sodice, a una valta elementi) viene specificata nel codice, e una voltacompilati, la loro dimensione non cambia.
- Si dichiarano in due modi:
	- Specificando la dimensione:
		- int a[10]; // array di 10 elementi
	- Specificando gli elementi iniziali costanti:

double  $b[i] = \{0.4, 2.20, -4.0, 1.11\}$ ;

// array di 4 elementi primo elemento 0.4 …

- Un array può essere pensato come un insieme di variabili dello stesso tipo.
- Ogni variabile di un vettore è identificata univocamente dal *nome* dell'array e da un numero intero positivo.
- Esempio:
	- int a[10];
	- –Crea un insieme di variabili a[0], a[1], …, a[9]

- Ognuna delle variabili di un array è caratterizzata da un indirizzo, un numero di byte occupati e un tipo.
	- $\mathcal{L}_{\mathcal{A}}$  , and the set of the set of the set of the set of the set of the set of the set of the set of the set of the set of the set of the set of the set of the set of the set of the set of the set of the set of th Il tipo è lo stesso per tutte le variabili di uno stesso vettore, e quindi anche lo spazio occupato da ognuna di esse.
	- $\mathcal{L}_{\mathcal{A}}$ L'indirizzo associato è invece differente.

## Esempio:

```
int main () {int a[10];
for(int i = 0; i <= 9; i++) {

cout << "Indirizzo di a[" << i << "] = " << &(a[i]);
  cout << " occupa " << sizeof(a[i]) << " bytes\n";
 }
```
}

Il seguente frammento di codice contiene un errore tipico:

int A[10]; for (int  $j = 0$ ;  $j \le 10$ ;  $j++)$  $A[i] = 10;$ 

Se eseguito *può* generare un core-dump: infatti A[10] non esiste.

■ Un array di dimensione N ha indici da 0 a N-1

Se eseguiamo programma precedente risulta evidente che le aree di memoria delle variabili sono consecutive.

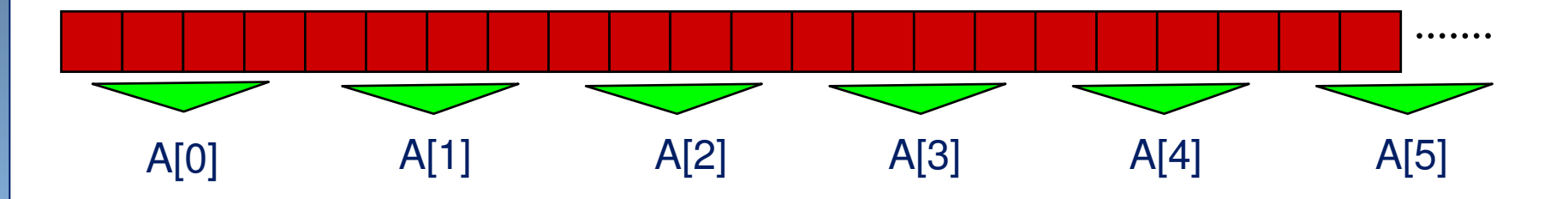

Indirizzo, numero di byte occupati, numero di elementi di<br>
Il array statico si posseno trovaro usando la solito un array *statico* si possono trovare usando le solite primitive & e sizeof.

## ■ Esempio

```
int main () {int a[10];
 for(int i = 0; i <= 9; i++) {

cout << "Indirizzo di a[" << i << "] = " << &(a[i]);
   cout << " occupa " << sizeof(a[i]) << " bytes\n";
 }
```
 cout << "Indirizzo di A = " << &A << endl; cout  $<<$  "Dimensione di A = " $<<$  sizeof(A)  $<<$  endl; cout << "Numero elementi di A = " << sizeof(A)/sizeof(int) << endl;

■ Notare che &A e &(A[0]) coincidono.

}

- Quando non si conosce a priori la dimensione massima dell'array si ricorre ad una dichiarazione dinamica.
- Esistono due modi per dichiarare un array dinamico:
	- –int  $x = 10$ ; int  $A[x]$ ;
	- $\mathcal{L}_{\mathcal{A}}$ int  $x = 10$ ; int  $*A$ ;  $A = new int[x]$ ;

```
// Modo 1
#include <iostream>
using namespace std;
int main () {int dim;
  cout << "Inserire dimensione: " ; cin >> dim;
  int A[dim];
  cout << "Indirizzo di A = "<< &A;
  cout << " dimensione di A = " << sizeof(A);
  cout << " numero elementi = " << sizeof(A)/sizeof(int) << endl;for(int i = 0; i < dim; i++)
    cout << "Indirizzo di A[" << i << "] = " << \& (A[i]);cout << " occupa " << sizeof(A[i]) << " byte\n\rightharpoonup";
```
}

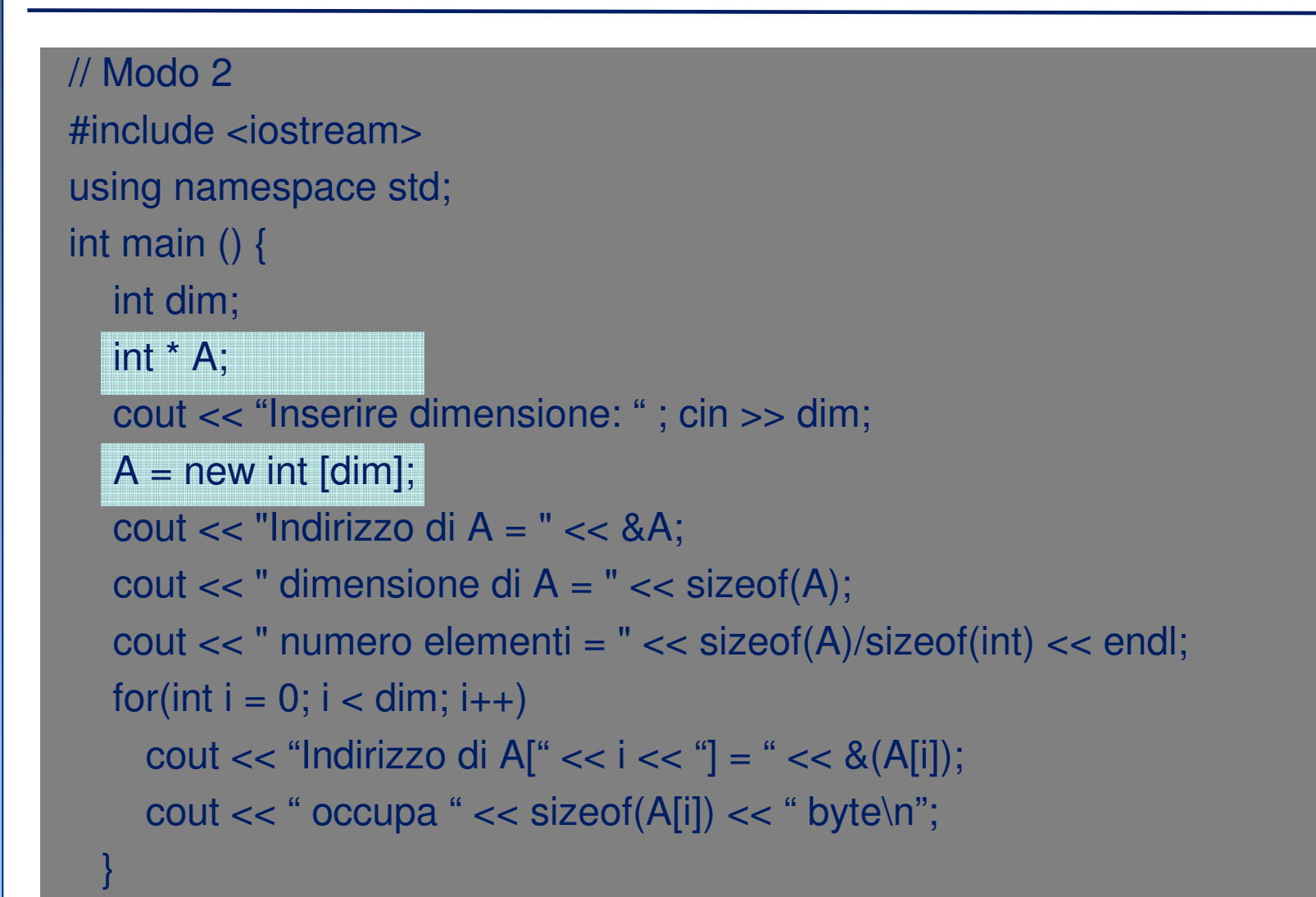

- L'ouptut prodotto dai programmi precedenti è<br>differente a seconda che si usi il "mede 1" e il differente a seconda che si usi il "modo 1" o il "modo 2".
	- – In "modo 2":
		- L'indirizzo dell'array A *non* coincide con l'indirizzo di A[0].
		- $\mathcal{L}(\mathcal{A})$  Il numero di byte occupati dall'array A non coincide con il numero di byte occupati da ogni elemento moltiplicato per il numero di elementi.
		- Si può verificare che il numero di byte occupati da A non cambia al variare del numero di elementi.

#### Statico (modo 1)

Tutta la memoria appartiene allo stack

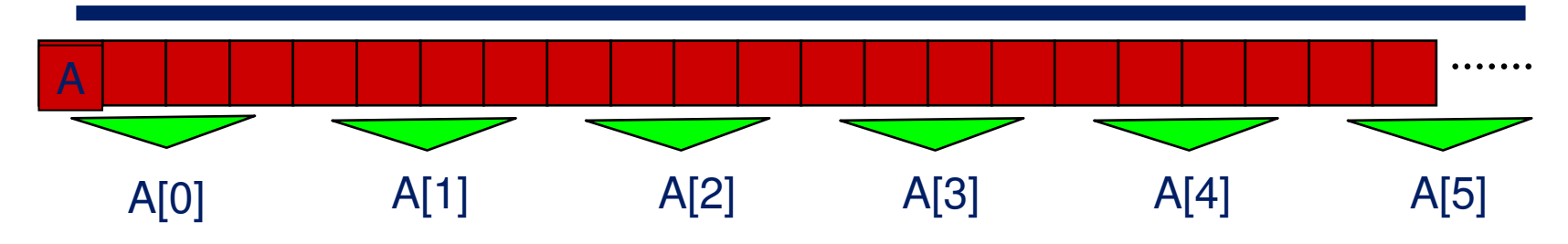

#### Dinamico (modo 2)

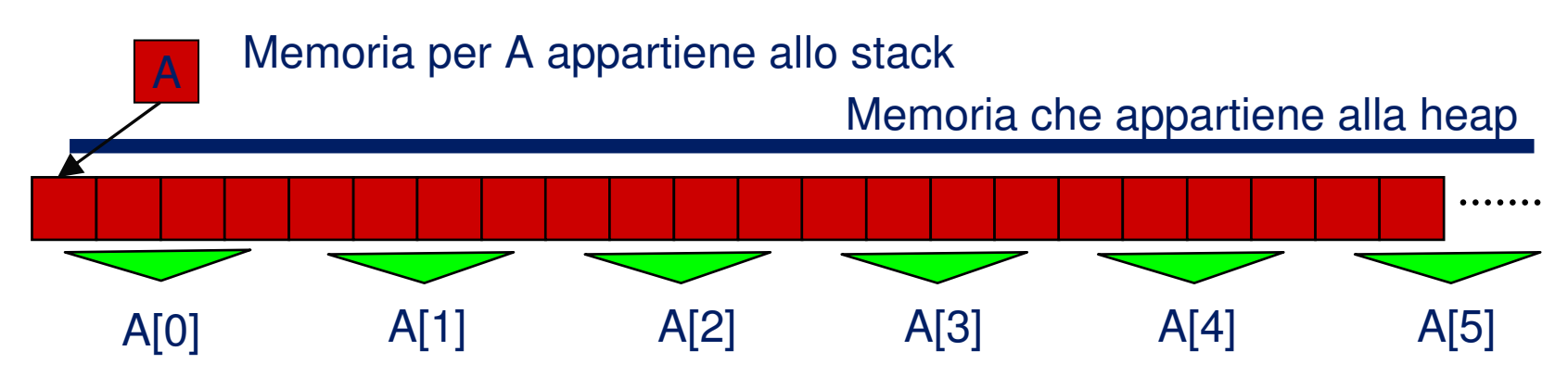

- Nell'esempio abbiamo visto che anche usando il "modo"<br>2" possiamo accedere agli elementi dell'array con AMI 2" possiamo accedere agli elementi dell'array con A[0], A[1], …
- In particolare valgono le seguenti regole:
	- se A è un puntatore a intero, allora A[0] è equivalente a \*A. Questo significa che A[0] è come se fosse una variabile la cui zona di memoria associata è costituita dai byte a partire dall'indirizzo in A.
	- per A[1] vale una regola analoga.
		- Dal punto di vista della programmazione ad alto livello, è equivalente a una variabile;
		- la sua zona di memoria associata è quella subito sopra a A[0].
		- h. Discorso analogo per A[2], A[3], …

- In C++, è possibile effettuare delle semplici operazioni arimetiche sui puntatori, e fra puntatori e interi.
- Il caso più semplice è quello in cui si somma un intero a un puntatore:  $e.g. A + 3$ 
	- Il risultato non è però quello che ci si potrebbe aspettare a prima vista.
	- Il risultato **non** coincide con l'indirizzo di A a cui sommo 3. L'indirizzo che si otterrebbe sarebbe poco significativo.
		- Sarebbe l'indirizzo del terzo byte del primo intero della zona puntata da A (assumendo che A sia un array di interi).
	- Il risultato coincide con l'indirizzo del terzo elemento della sequenza puntata da A. Il suo valore numerico si ottiene sommando ad A ilnumero di byte occupati dall'intero, moltiplicato per 3.

## ■ Regola generale:

- $\mathcal{L}_{\mathcal{A}}$  , and the set of the set of the set of the set of the set of the set of the set of the set of the set of the set of the set of the set of the set of the set of the set of the set of the set of the set of th un puntatore A ad un tipo è l'indirizzo iniziale di una zona di memoria in cui sono memorizzati uno o piùvalori di quel tipo.
- A+i è l'indirizzo iniziale dell'i-esimo valore dellasequenza puntata da A.
- &A[i] e A + i sono equivalenti.

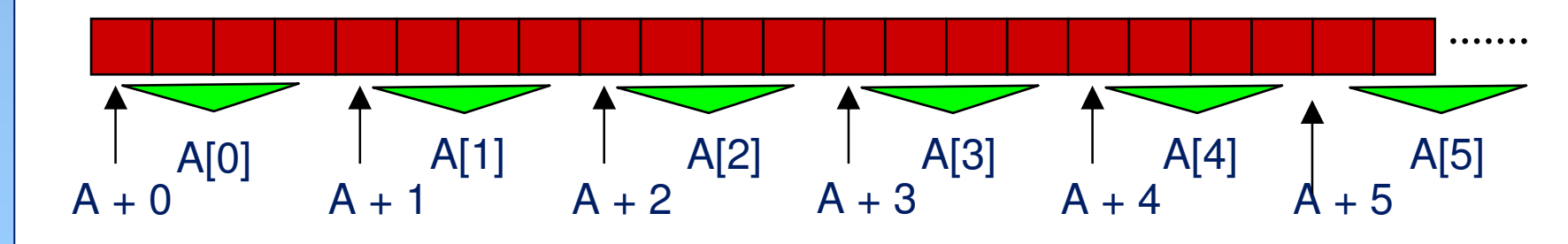

AA 2005/2006

AA 2005/2006

■ Le seguenti espressioni sono equivalenti:

- –&p[i] e p+i
- $\mathcal{L}_{\mathcal{A}}$  , and the set of the set of the set of the set of the set of the set of the set of the set of the set of the set of the set of the set of the set of the set of the set of the set of the set of the set of th  $p[i]$  e  $*(p+i)$
- Dati due puntatori dello stesso tipo p1 e p2 che puntano entrambi ad elementi di uno stesso array:
	- – |p2-p1| denota il numero di elementi compresi tra p1 e p2.

## ■ Esempio:

int main () {int  $x[10]$ ; int \*p; for(int i = 0; i < 10; i++)  $x[i] = 0$ ;  $\rightarrow$  p = x; // indirizzo primo elem.  $*(p + 3) = 4$ ; // equivale a  $x[3]=4$  $p = 8x[5]$ ; p += 4; // avanza di 4 $\mathsf{^{\star}p} = 7; \qquad \quad \text{\textit{}}\text{\textit{}}\text{\textit$ for(int i = 0; i < 10; i++)  $\textsf{cout} << \textsf{``x}$ ["  $<< \textsf{ i } << \textsf{``} ] = \textsf{``} << \textsf{x}[\textsf{ i}] << \textsf{end}$ l; }

0000000000x[0]x[1]x[2]x[3]x[4]x[5]x[6]x[7]x[8]x[9]px

## ■ Esempio:

int main () {int x[10]; int \*p; for(int i = 0; i < 10; i++)  $x[i] = 0$ ;  $p = x$ ; // indirizzo primo elem.  $\Rightarrow$  \*(p + 3) = 4; // equivale a x[3]=4  $p = 8x[5]$ ; p += 4; // avanza di 4 $\mathsf{^{\star}p} = 7; \qquad \quad \text{\textit{}}\text{\textit{}}\text{\textit$ for(int i = 0; i < 10; i++)  $\textsf{cout} << \textsf{``x}$ ["  $<< \textsf{ i } << \textsf{``} ] = \textsf{``} << \textsf{x}[\textsf{ i}] << \textsf{end}$ l; }

0004000000x[0]x[1]x[2]x[3]x[4]x[5]x[6]x[7]x[8]x[9]x

p

## ■ Esempio:

int main () {int x[10]; int \*p; for(int i = 0; i < 10; i++)  $x[i] = 0$ ;  $p = x$ ; // indirizzo primo elem.  $*(p + 3) = 4$ ; // equivale a  $x[3]=4$  $p = 8x[5]$ ; p += 4; // avanza di 4 $\mathsf{^{\star}p} = 7; \qquad \quad \text{\textit{}}\text{\textit{}}\text{\textit$ for(int i = 0; i < 10; i++)  $\textsf{cout} << \textsf{``x}$ ["  $<< \textsf{ i } << \textsf{``} ] = \textsf{``} << \textsf{x}[\textsf{ i}] << \textsf{end}$ l; }

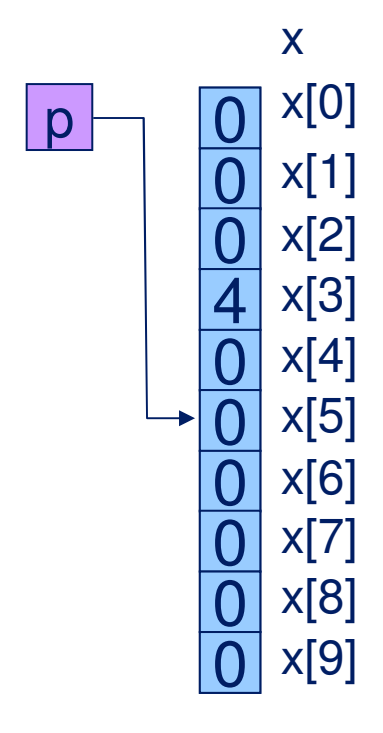

## ■ Esempio:

int main () {int x[10]; int \*p; for(int i = 0; i < 10; i++)  $x[i] = 0$ ;  $p = x$ ; // indirizzo primo elem.  $*(p + 3) = 4$ ; // equivale a  $x[3]=4$  $p = 8x[5]$ ; p += 4; // avanza di 4 $\mathsf{^{\star}p} = 7; \qquad \quad \text{\textit{}}\text{\textit{}}\text{\textit$ for(int i = 0; i < 10; i++)  $\textsf{cout} << \textsf{``x}$ ["  $<< \textsf{ i } << \textsf{``} ] = \textsf{``} << \textsf{x}[\textsf{ i}] << \textsf{end}$ l; }

0004000000x[0]x[1]x[2]x[3]x[4]x[5]x[6]x[7] x[8]x[9]px

## ■ Esempio:

int main () {int x[10]; int \*p; for(int i = 0; i < 10; i++)  $x[i] = 0$ ;  $p = x$ ; // indirizzo primo elem.  $*(p + 3) = 4$ ; // equivale a  $x[3]=4$  $p = 8x[5]$ ; p += 4; // avanza di 4 $\mathsf{^{\star}p} = 7; \qquad \quad \text{\textit{}}\text{\textit{}}\text{\textit$ for(int i = 0; i < 10; i++)  $\textsf{cout} << \textsf{``x}$ ["  $<< \textsf{ i } << \textsf{``} ] = \textsf{``} << \textsf{x}[\textsf{ i}] << \textsf{end}$ l; }

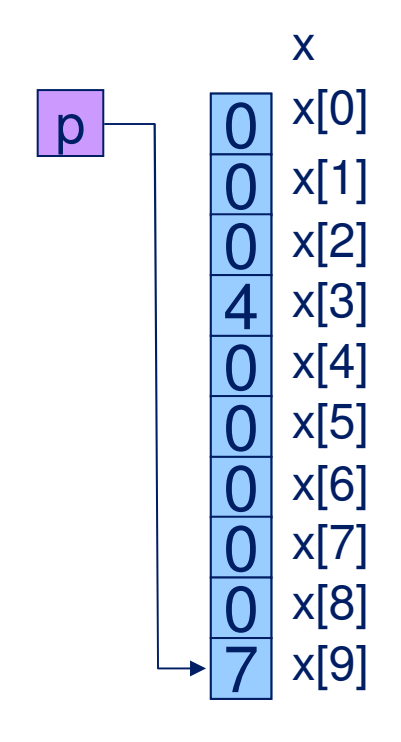

## **Array multidimensionali**

- ■È possibile dichiarare array i cui elementi sono a loro volta degli array, generando degli array multidimensionali (matrici).
- Sintassi:<br>Itino idl
	- tipo id[dim1][dim2]…[dimn]; tipo id[dim1][dim2]…[dimn]={lista\_valori};tipo id[][dim2]...[dimn]={lista\_valori};
- Quindi in C++ un array multidimensionale<br>dim1 x dim2 x = x dimn può essere pens dim1 x dim2 x … x dimn può essere pensato come un array di dim1 array multidimensionali dim2 x … x dimn.

### **Array multidimensionali**

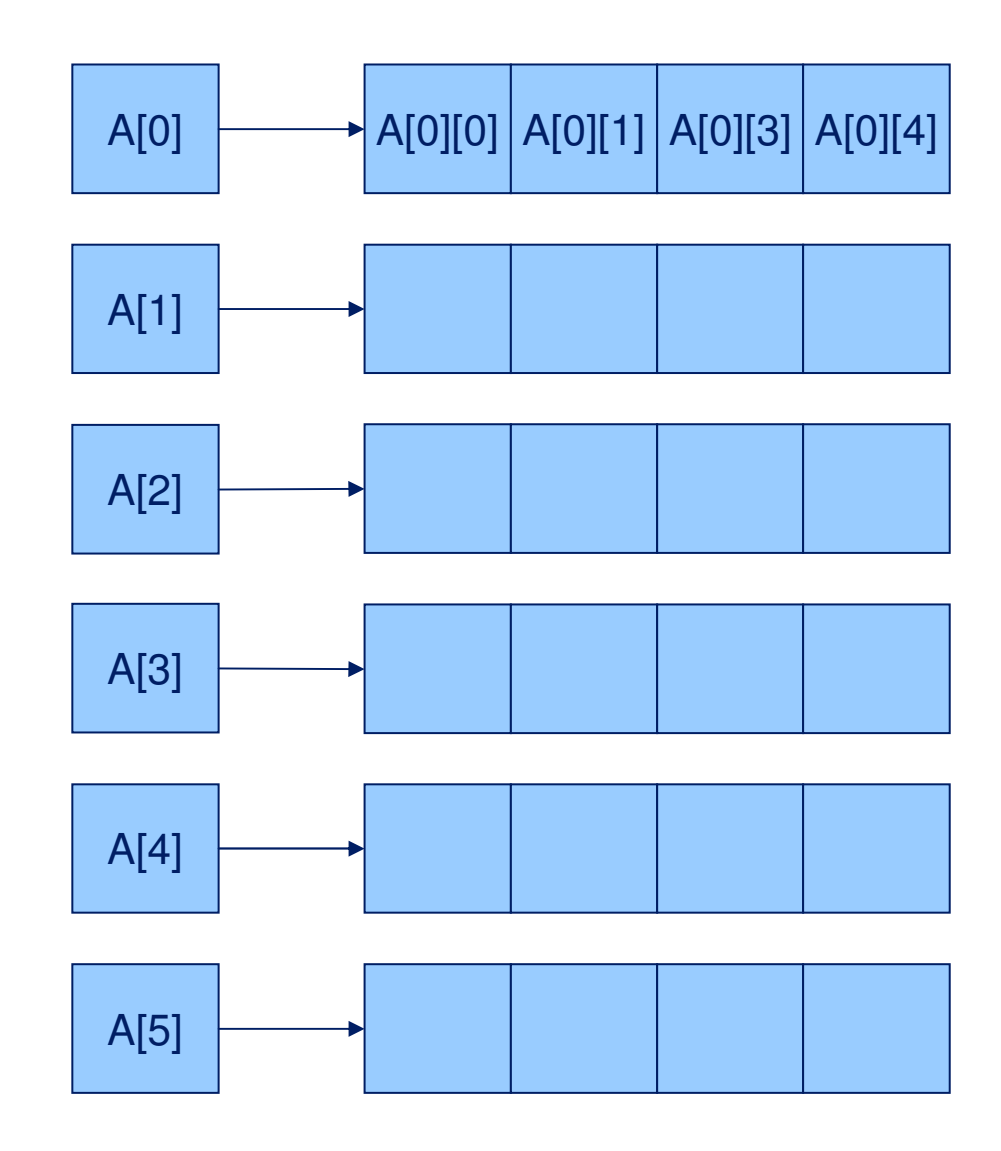

#### **Funzioni con parametri di tipo array**

- Una funzione può avere un argomento formale del tipo<br>"array di T" che corrispende ad un puntatore ad equatti "array di T" che corrisponde ad un puntatore ad oggetti di tipo T.
- Il corrispondente parametro attuale è costituito dal nome<br>di un arrav di equatti di tipe T ebe equivale all'indirizze di un array di oggetti di tipo T che equivale all'indirizzo del suo primo elemento.
- Quando viene passato un array ad una funzione, non vengono copiati i suoi elementi nel corrispondente parametro attuale ma viene ricopiato solo l'indirizzo del primo elemento.

#### **Funzioni con parametri di tipo array**

```
#include <iostream>using namespace std;
void stampa(int [], int n);
int main() {
int a[10];
 cout << "All'interno della funzione main" << endl;
 cout << "Indirizzo di a =" << &a << endl;
 for(int i = 0; i<10; i++) {
  a[i] = 0;
cout << "Indirizzo di a[" << i << "] = " << &a[i] << endl;
 }
stampa(a, 10);}void stampa(int b[], int n) {
cout << "All'interno della funzione stampa" << endl;
 cout << "Indirizzo di b = "<< &b << endl;
 for(int i = 0; i<n; i++) {

cout << "Indirizzo di b[" << i << "] = " << &b[i] << endl;
 }
```
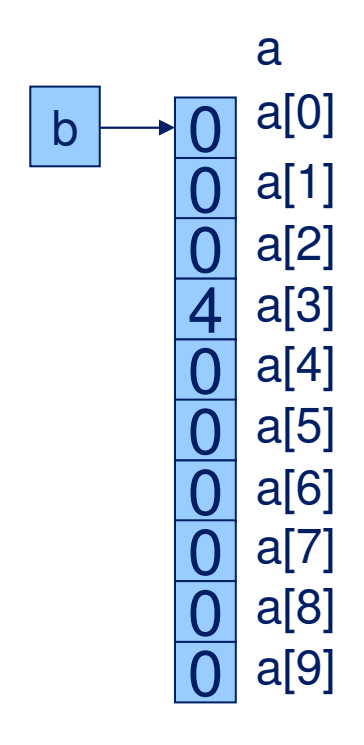

- &a == &a[0]
- &a != &b
- &a[i] == &b[i]

}

#### **Funzioni con parametri di tipo array**

## ■ Esempio:

```
// funzione che somma i primi n elementi di un array.int somma(int v[], int n) {int i, s=0;
  for (i=0; i<n; i++) s += v[i];return s;}
```
■ Nella dichiarazione di un parametro formale di tipo array (monodimensionale) si può omettere la specifica della dimensione per poter operare su array di dimensionidiverse.

# **Esempio di passaggio di array**

```
#include <iostream>
using namespace std;int somma(int [], int);
int main() {
 int a[100], n;
 cout << "Quanti numeri (max 100)?";
 cin >> n; if ((n>100)|| (n ≤ 0)) return;
 for (int i=0; i<n; i++) {
   cout << endl << i+1 << ": ";
   cin >> a[i];
 }
cout << "La media vale " 
      << somma(a,n)/(double)n << endl;
}int somma(int v[], int n) {
 int i, s=0;
 for (i=0; i<n; i++) s += v[i];return s;}
```
# **Passaggio array multimemsionali**

- Dato che nelle chiamate di funzioni viene passato solo l'indirizzo alla prima locazione dell'array, un parametro array può essere specificato usando indifferentemente la notazione degli array o dei puntatori
- Le seguenti scritture sono equivalenti:

int f(int arr[dim1][dim2]…[dimN]); int f(int arr[][dim2]…[dimN]); int f(const int \*arr[dim2]…[dimN]);

30

## **Funzione che restituisce un array**

- Una funzione **non può restituire direttamente** un array ma **può restituire** un puntatore al prime elemente dell'array **restituire un puntatore al primo elemento dell'array**
- Un errore tipico che si commette in tale situazione è la restituzione di un puntatore ad una variabile locale che viene rimossa dalla memoria al terminare della funzione:

```
int *times(int a[10], int k) {
  int b[10];
 for (int i=0; i < 10; i + +)
    b[i]=a[i]^*k;
return b; // errore b è locale!
}
```
## **Funzione che restituisce un array**

int \*times(int a[10], int k) { $int * b = new int [10];$ for (int i=0; i<10; i++)  $b[i]=a[i]$ \*k; // responsabilità del chiamante // deallocare memoria puntata da b return b;

AA 2005/2006 AA 2005/2006

}

## **Funzione che restituisce un array**

```
// eleva al quadrato e somma indiceint * compute(int i[], int n) {int * r = new int [n];
 for(int j = 0; j < n; j++)
   r[i] = i[i] * i[i] + j;return r;}
```
■ La routine chiamante diventa responsabile della deallocazione<br>Collignes di memoria occupata da r dell'area di memoria occupata da r.

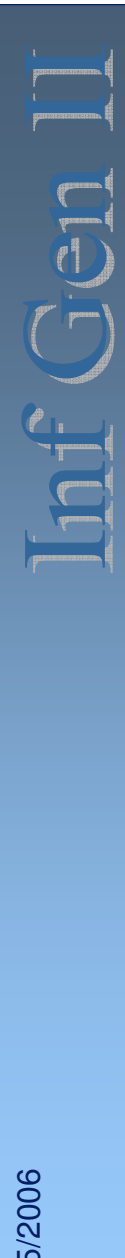

#### **Esercizi**

- Come mai nel programma "compute" precedente possiamo restituire  $"r"?$
- Riscrivere la funzione "somma" usando solo l'aritmetica dei puntatori.
- Scrivere una funzione che memorizza in un array il risultato del<br>
fattoriale dei primi N pumori, e le ritorni: Afil il fattoriale dei primi N numeri, e lo ritorni:  $A[i] = i!$
- $\mathcal{L}(\mathcal{L})$  Scrivere un programma che stampa indirizzi di un array X (i.e. &X,  $\&(X[0])$ ,  $&(X[1])$ , ...), chiami una funzione print(X, N) che a sua volta stampa le stesse informazioni e discuterne gli output prodotti.